# Practical introduction to Factor Graphs with GTSAM

José Luis Blanco Claraco Engineering Department University of Almería

# Our research group at UAL

# Automatic Control, Robotics and Mechatronics TEP-197

http://arm.ual.es

http://www.ciesol.es/en/content/modeling-and-automatic-control

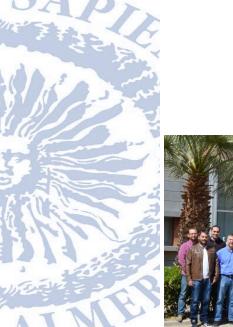

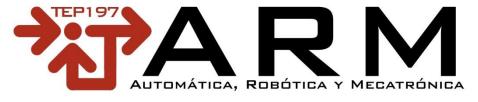

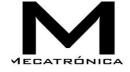

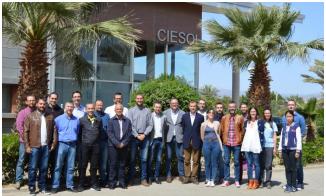

**Escuela Superior de Ingeniería - Universidad de Almería Modeling and Automatic Control Unit at CIESOL R&D Center** 

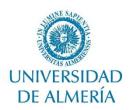

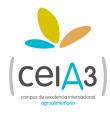

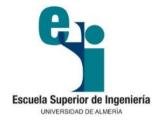

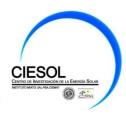

#### **UNIVERSITY OF ALMERÍA**

Almería: around 250.000 people

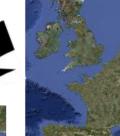

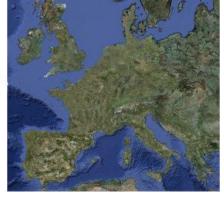

New University (1995←Granada) Centralized campus

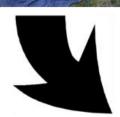

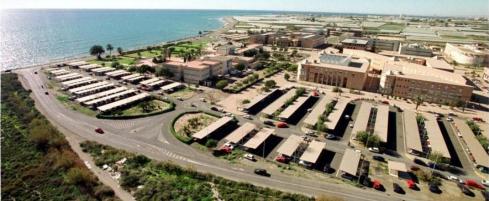

Students: >12.000

Teaching staff: 1.000

Administration staff: 550

#### Agreements UNIBS:

- Double degree
- **ERASMUS**
- **Master Thesis** (Prof. Antonio Visioli)

Average monthly cost of living in Almería: < 500 €

Grade on **Industrial Electronics** 

#### Automatic control, Robotics and Mechatronics

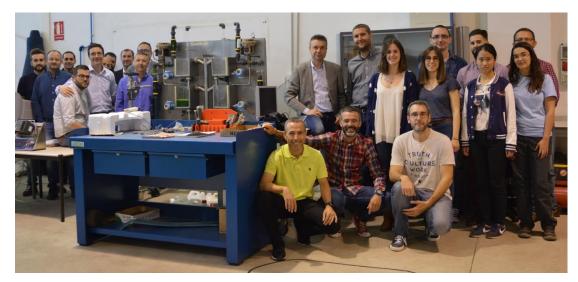

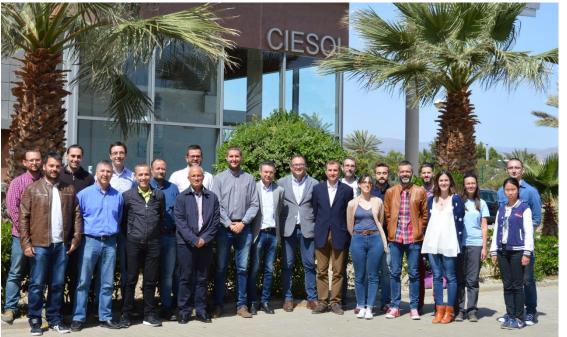

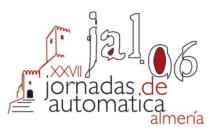

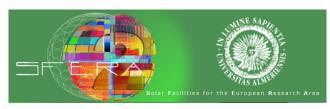

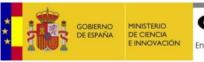

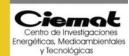

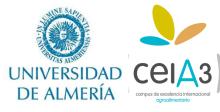

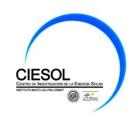

#### Automatic control, Robotics and Mechatronics

- Modeling and control of solar plants
- Modeling, control and robotics in agriculture
- Energy efficiency and comfort control in buildings
- Modeling and control of photobioreactors
- Big-Data e IoT, open data and data sharing and management applied to agrifood and energy sectors
- Education in Engineering
- Autonomous vehicles and robots
- Design of robots
- Vehicle dynamics
- Vibration analysis

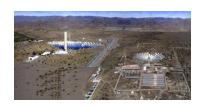

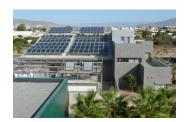

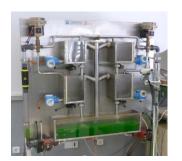

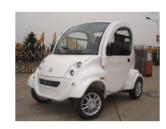

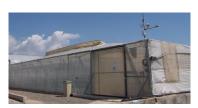

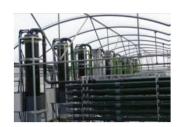

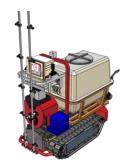

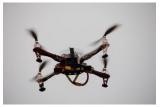

#### Automatic control, Robotics and Mechatronics

|                      | UAL            | PSA     | Shared | OVERALL |
|----------------------|----------------|---------|--------|---------|
| Ph. D.               | 14             | 3       |        | 17      |
| Predoctoral students | 10             |         | 2      | 12      |
| External members     | 2 (1 ES, 1 PT) | 1 (AUS) |        | 3       |
| Overall              |                |         |        | 32      |

| External collaborators 15 (ES), 6 (INT) |
|-----------------------------------------|
|-----------------------------------------|

# GTSAM & Factor graphs references

#### References

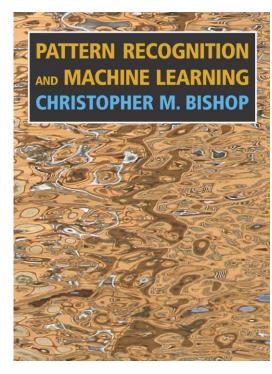

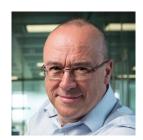

C.M. Bishop (Microsoft)

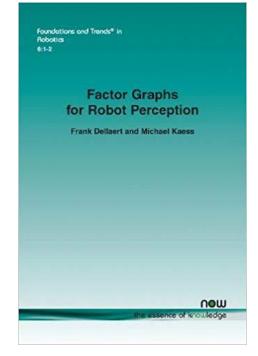

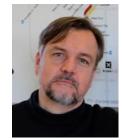

Frank Dellaert (Georgia Tech)

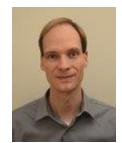

Michael Kaess (Carnegie Mellon University)

"Pattern Recognition and Machine Learning" Christopher M. Bishop, **2006** 

"Factor Graphs for Robot Perception" Frank Dellaert, Michael Kaess, **2017** 

## Probability and estimation bases

## Probability Density Function (PDF) examples

#### Model of a PT-100 temperature probe

y: output [V]

x: actual temperature [K]

n: random additive noise

$$y = f(x) + n$$

$$n \sim N(0, \sigma^2)$$

#### Wheeled robot motion model

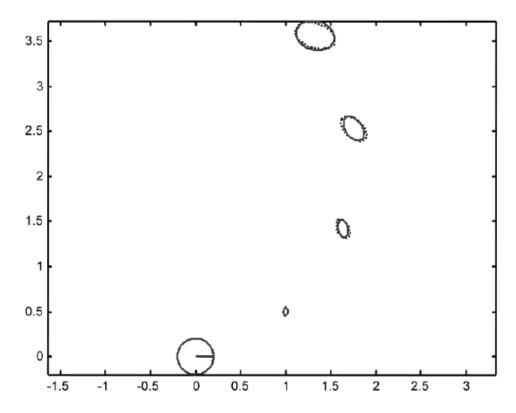

#### PDFs of several variables: concepts

• Marginal pdfs:  $p(\mathbf{x})$ 

 $p(\mathbf{v})$ 

• Joint pdf:  $p(\mathbf{x}, \mathbf{v})$ 

• Conditional pdf:  $p(\mathbf{x} | \mathbf{v} = \mathbf{v}_0)$ 

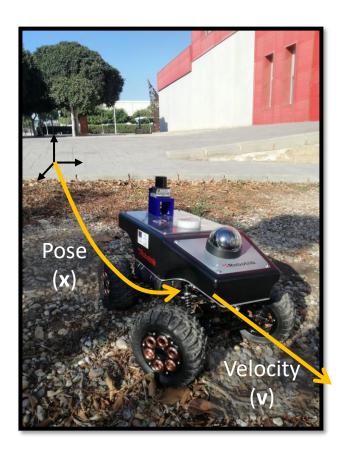

#### PDFs of several variables: concepts

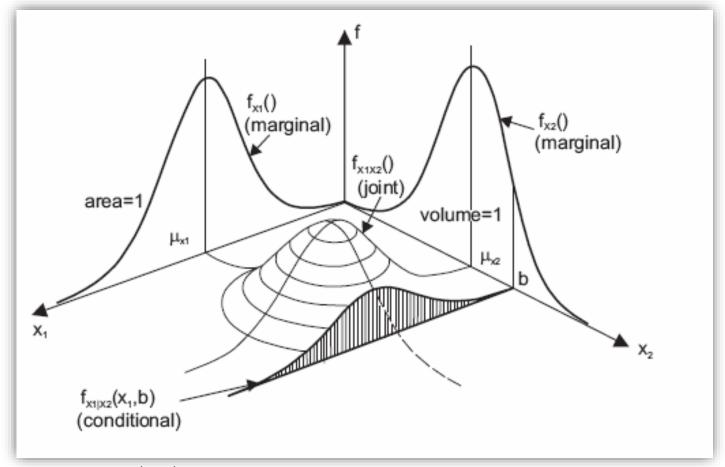

#### Matos, Jose. (2008). UNCERTAINTY TREATMENT IN CIVIL ENGINEERING NUMERICAL MODELS.

#### **Moment form:**

$$\mathbf{X} \, \sim \, \mathcal{N}(oldsymbol{\mu}, \, oldsymbol{\Sigma})$$

$$p(\mathbf{x}) = \text{constant} \cdot \exp\left(-\frac{1}{2} \|\mathbf{x} - \mathbf{\mu}\|_{\Sigma}\right)$$

## Relationship between joint and conditional

It can be verified that:

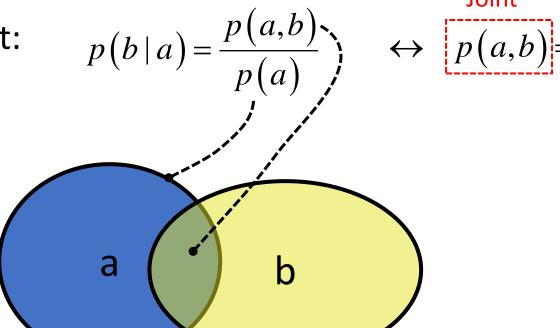

Marginal

Conditional

#### PDF factorization

Given a joint pdf: p(a,b,c,d,e)

To factor it: splitting it into a product of smaller pdfs, e.g:

$$p(a,b,c,d,e) = p(a)p(b|c)p(d|e)$$

In large problems, we easily end up having 100s or 1000s of variables, so the dimensionality of the functions matter.

#### PDF factorization

p(a,b) = p(b|a)p(a)

Tools and rules to factorize:

- Independence: p(a,b) = p(a)p(b)  $a \perp b$
- Conditional independence: p(a,b|c) = p(a|c)p(b|c)  $a \perp b|c$
- Bayes' rule:  $p(a|b) = p(a) \frac{p(b|a)}{p(b)}$
- Law of total probability:  $p(a) = \sum_{\forall b} p(a \mid b) p(b)$ ("Marginalize b out")

#### Maximum a posterior (MAP) estimation

Find the set of parameters **X** that maximize the likelihood of a set of observations **Z**.

$$\mathbf{x}^* = \underset{\mathbf{x}}{\operatorname{arg \, max}} \ p(\mathbf{x} | \mathbf{z})$$

$$= \underset{\mathbf{x}}{\operatorname{arg \, max}} \ l(\mathbf{z}; \mathbf{x})$$

$$= \underset{\mathbf{x}}{\operatorname{arg \, min}} \ - \underbrace{\log(l(\mathbf{z}; \mathbf{x}))}$$

$$= \underset{\mathbf{x}}{\operatorname{Log-likelihood}}$$

 $\rightarrow$  Estimation as a numerical optimization problem!  $\mathbf{x}^* = \arg\min_{\mathbf{x}} f(\mathbf{x})$ 

• A dynamic system has a state vector **x** that <u>evolves</u> over time:

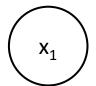

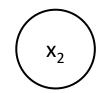

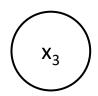

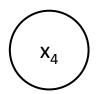

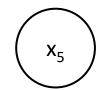

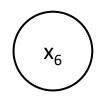

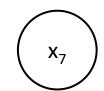

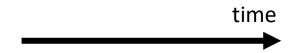

• Filters: They just estimate the last ("current") system state.

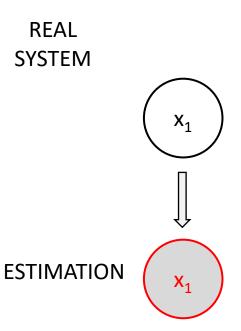

• Fixed-lag smoother: They estimate the last "n" system states.

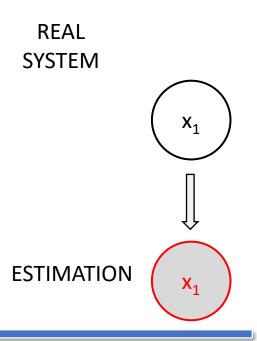

• Batch estimator: Obtain results after processing the entire dataset.

REAL SYSTEM

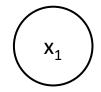

**ESTIMATION** 

## Graphical models. Bayes net

## Why using graphs?

#### **Algebraic manipulation**

#### Bayes rule on $z_t$ $z_t \perp\!\!\!\perp z^{t-1}\underline{,} u^t \mid x_t, \imath$ $p(z_t|x_t, m, z^{t-1}, u^t)p(x_t, m|z^{t-1}, u^t)$ $\underbrace{p(z_t|x_t,m)}_{\text{Observation model}} p(x_t,m|z^{t-1},u^t)$ $p(z_t|x_t, m) \int_{-\infty}^{\infty} p(x_t, m|z^{t-1}, u^t, x_{t-1}) p(x_{t-1}|z^{t-1}, u^t) dx_{t-1}$ $x_t \perp \!\!\!\perp m \underline{\mid} x_{t-1}, u_t$ $z_{t}|x_{t},m) \int_{-\infty}^{\infty} \underbrace{p(x_{t}|z^{t-1},u^{t},x_{t-1})p(m|z^{t-1},u^{t},x_{t-1})}_{z_{t}|z_{t}|z_{t}|z_{t}|z_{t}|z_{t}|z_{t}|z_{t}|z_{t}|z_{t}|z_{t}|z_{t}|z_{t}|z_{t}|z_{t}|z_{t}|z_{t}|z_{t}|z_{t}|z_{t}|z_{t}|z_{t}|z_{t}|z_{t}|z_{t}|z_{t}|z_{t}|z_{t}|z_{t}|z_{t}|z_{t}|z_{t}|z_{t}|z_{t}|z_{t}|z_{t}|z_{t}|z_{t}|z_{t}|z_{t}|z_{t}|z_{t}|z_{t}|z_{t}|z_{t}|z_{t}|z_{t}|z_{t}|z_{t}|z_{t}|z_{t}|z_{t}|z_{t}|z_{t}|z_{t}|z_{t}|z_{t}|z_{t}|z_{t}|z_{t}|z_{t}|z_{t}|z_{t}|z_{t}|z_{t}|z_{t}|z_{t}|z_{t}|z_{t}|z_{t}|z_{t}|z_{t}|z_{t}|z_{t}|z_{t}|z_{t}|z_{t}|z_{t}|z_{t}|z_{t}|z_{t}|z_{t}|z_{t}|z_{t}|z_{t}|z_{t}|z_{t}|z_{t}|z_{t}|z_{t}|z_{t}|z_{t}|z_{t}|z_{t}|z_{t}|z_{t}|z_{t}|z_{t}|z_{t}|z_{t}|z_{t}|z_{t}|z_{t}|z_{t}|z_{t}|z_{t}|z_{t}|z_{t}|z_{t}|z_{t}|z_{t}|z_{t}|z_{t}|z_{t}|z_{t}|z_{t}|z_{t}|z_{t}|z_{t}|z_{t}|z_{t}|z_{t}|z_{t}|z_{t}|z_{t}|z_{t}|z_{t}|z_{t}|z_{t}|z_{t}|z_{t}|z_{t}|z_{t}|z_{t}|z_{t}|z_{t}|z_{t}|z_{t}|z_{t}|z_{t}|z_{t}|z_{t}|z_{t}|z_{t}|z_{t}|z_{t}|z_{t}|z_{t}|z_{t}|z_{t}|z_{t}|z_{t}|z_{t}|z_{t}|z_{t}|z_{t}|z_{t}|z_{t}|z_{t}|z_{t}|z_{t}|z_{t}|z_{t}|z_{t}|z_{t}|z_{t}|z_{t}|z_{t}|z_{t}|z_{t}|z_{t}|z_{t}|z_{t}|z_{t}|z_{t}|z_{t}|z_{t}|z_{t}|z_{t}|z_{t}|z_{t}|z_{t}|z_{t}|z_{t}|z_{t}|z_{t}|z_{t}|z_{t}|z_{t}|z_{t}|z_{t}|z_{t}|z_{t}|z_{t}|z_{t}|z_{t}|z_{t}|z_{t}|z_{t}|z_{t}|z_{t}|z_{t}|z_{t}|z_{t}|z_{t}|z_{t}|z_{t}|z_{t}|z_{t}|z_{t}|z_{t}|z_{t}|z_{t}|z_{t}|z_{t}|z_{t}|z_{t}|z_{t}|z_{t}|z_{t}|z_{t}|z_{t}|z_{t}|z_{t}|z_{t}|z_{t}|z_{t}|z_{t}|z_{t}|z_{t}|z_{t}|z_{t}|z_{t}|z_{t}|z_{t}|z_{t}|z_{t}|z_{t}|z_{t}|z_{t}|z_{t}|z_{t}|z_{t}|z_{t}|z_{t}|z_{t}|z_{t}|z_{t}|z_{t}|z_{t}|z_{t}|z_{t}|z_{t}|z_{t}|z_{t}|z_{t}|z_{t}|z_{t}|z_{t}|z_{t}|z_{t}|z_{t}|z_{t}|z_{t}|z_{t}|z_{t}|z_{t}|z_{t}|z_{t}|z_{t}|z_{t}|z_{t}|z_{t}|z_{t}|z_{t}|z_{t}|z_{t}|z_{t}|z_{t}|z_{t}|z_{t}|z_{t}|z_{t}|z_{t}|z_{t}|z_{t}|z_{t}|z_{t}|z_{t}|z_{t}|z_{t}|z_{t}|z_{t}|z_{t}|z_{t}|z_{t}|z_{t}|z_{t}|z_{t}|z_{t}|z_{t}|z_{t}|z_{t}|z_{t}|z_{t}|z_{t}|z_{t}|z_{t}|z_{t}|z_{t}|z_{t}|z_{t}|z_{t}|z_{t}|z_{t}|z_{t}|z_{t}|z_{t}|z_{t}|z_{t}|z_{t}|z_{t}|z_{t}|z_{t}|z_{t}|z_{t}|z$ $z_t|x_t, m) \int_{-\infty}^{\infty} p(x_t|z^{t-1}, u^t, x_{t-1}) \underbrace{p(m|z^{t-1}, u^t, x_{t-1})p(x_{t-1}|z^{t-1}, u^t)}_{\text{These terms can be joined}} dx_{t-1}$ p(a|b)p(b) = p(a,b) $p(z_t|x_t, m) \int_{-\infty}^{\infty} p(x_t|z^{t-1}, u^t, x_{t-1}) p(x_{t-1}, m|z^{t-1}, u^t) dx_{t-1}$ $u_t \perp\!\!\!\perp x_{\underline{t-1}}, m \mid \varnothing$ $p(z_t|x_t, m) \int_{-\infty}^{\infty} p(x_t|z^{t-1}, u^t, x_{t-1}) \underbrace{p(x_{t-1}, m|z^{t-1}, u^{t-1})}_{\text{Posterior for } t-1} dx_{t-1}$ $x_t \perp \!\!\! \perp z^{t-1}, \underline{u_-^{t-1}} \mid u_t, s$ $p(z_t|x_t, m) \int_{-\infty}^{\infty} \underbrace{p(x_t|u_t, x_{t-1})}_{\text{Transition model}} p(x_{t-1}, m|z^{t-1}, u^{t-1}) dx_{t-1}$

#### **Graphical models**

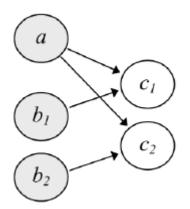

#### Definition

The formalism of graphical models allows us to represent:

- a set of r.v.s and
- their conditional independence assumptions.

It was born as a fusion of **probability theory** and **graph theory**, and plays a central role in many machine learning techniques (Bishop, 2006).

#### Taxonomy

#### (Non-exhaustive) taxonomy of graphical models:

- Bayesian Network (BN)
- Dynamic BN (BN)
- Markov Random Field (MRF)
- Factor graphs

#### Purpose

Probabilistic graphical models provide a mechanism to compactly describe complex probability densities by exploiting the **structure** in them.

→ Efficient factorizations of PDFs

Edges in a graph are important, but the **lack of them** is what is even more relevant.

Main application in our scope: inference.

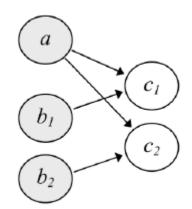

## Bayesian Network (BN)

- A directed acyclic graphical model.
- Nodes represent variables: both, knowns and unknowns.
- Directed edges carry a semantic meaning of causality.

Allow encoding a human expert's knowledge as a highly-efficient, sparse probabilistic model

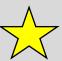

## Bayesian Network (BN)

Mathematically, a BN encodes a factorization:

$$p(\mathbf{X}) = \prod_{i} p(x_i | \mathbf{p}_i)$$

 $X=\{x_1,...,x_n\}$ : all variables

x<sub>i</sub>: the i'th variable

p<sub>i</sub>: parents of the i'th variable

### Bayesian Network (BN)

$$p(\mathbf{X}) = \prod_{i} p(x_i | \mathbf{p}_i)$$

$$p(A,B,G,W,F) = ?$$

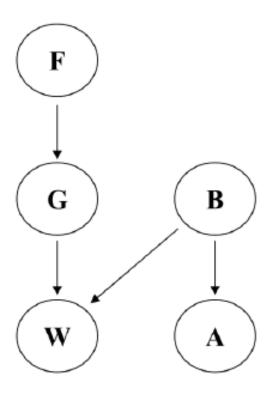

F: Car was refueled

**G**: Car has gas

**B**: Car batteries are OK

W:Car starts

A: Car audio works

## Dynamic Bayesian Network (DBN)

A BN over variables that have a dynamic state over time. Implicit Markov property.

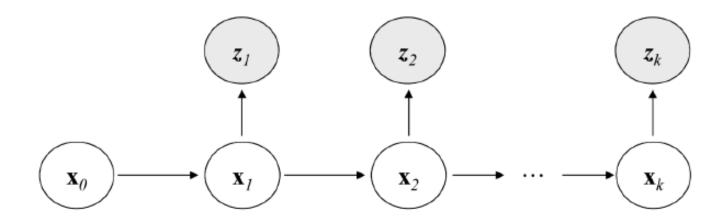

## DBN example: vehicle localization

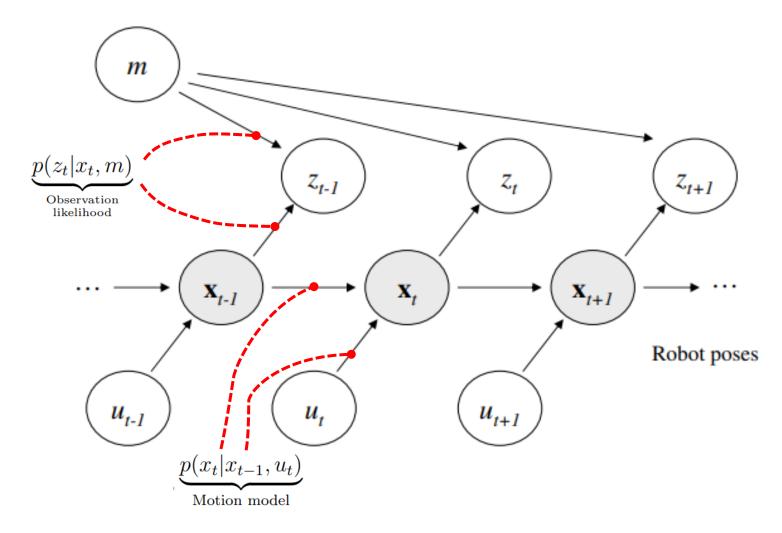

# Graphical models. Markov random field

## Markov Random Field (MRF)

- An undirected graphical model. May (and often will) contain loops.
- Nodes represent variables: both, knowns and unknowns.
- **Edges** does **not** carry information about causality, only about some "relationship".

A DBN can be converted into a MRF (not covered here).

## MRF applications: image de-noising

#### **Noisy input**

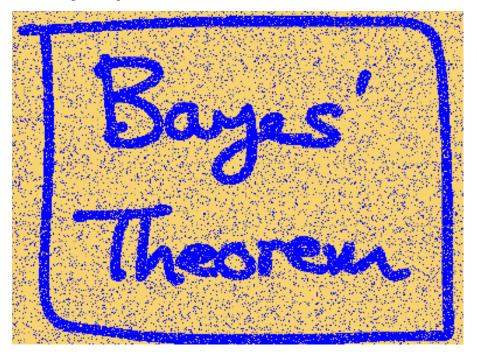

#### **Restored**

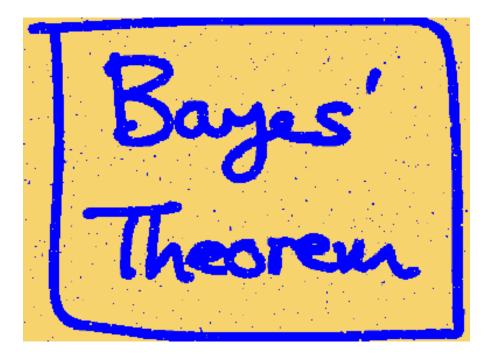

# Factor graphs

## Factor graph (FG)

- A **bi-partite** graphical model. Can contain loops.
- Two types of nodes: <u>variables</u> and <u>factors</u>.
- **Undirected edges**: only between variables and factors.

Unary, binary,... n-ary factors.

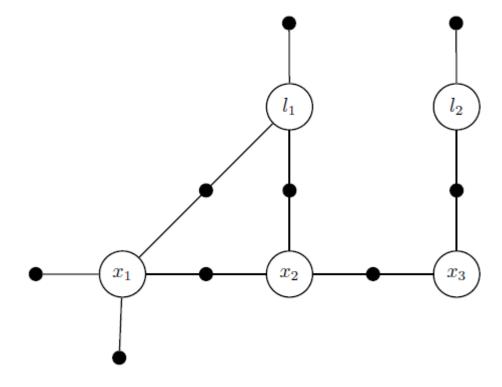

"Factor Graphs for Robot Perception" Frank Dellaert, Michael Kaess, **2017** 

## Bayes Network - Factor graph

 "every node in a Bayes net denotes a conditional density on the corresponding variable and its parent nodes. Hence, the conversion is quite simple: every Bayes net node splits in both a variable node and a factor node in the corresponding factor graph. The factor is connected to the variable node, as well as the variable nodes corresponding to the parent nodes in the Bayes net. If some nodes in the Bayes net are evidence nodes, i.e., they are given as known variables, we omit the corresponding variable nodes: the known variable simply becomes a fixed parameter in the corresponding factor." [Dellaert&Kaess, 2017]

## Bayes Network - Factor graph

### **Bayes Network**

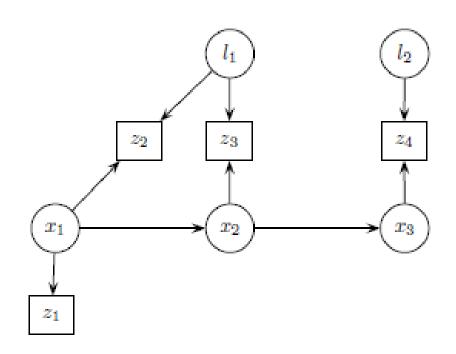

#### **Factor graph**

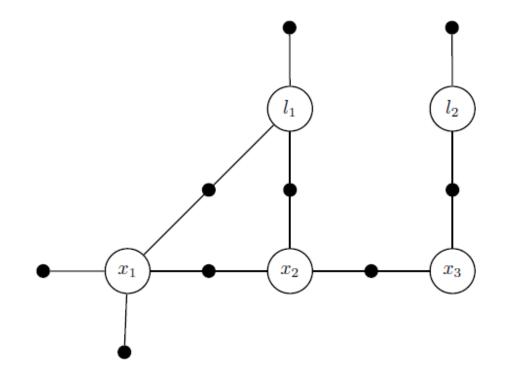

### Factor graph (FG) factorization

Mathematically, a FG encodes a factorization:

$$p(\mathbf{X}) = \prod_{i} f_i(\mathbf{x}_i)$$

 $X=\{x_1,...,x_n\}$ : all variables

 $\mathbf{x}_i$ : all variables touching the i'th factor

f<sub>i</sub>: the i'th factor

## Factor graph (FG) factorization

$$p(\mathbf{X}) = \prod_{i} f_{i}(\mathbf{x}_{i})$$

$$p(\mathbf{X}) = \dots$$

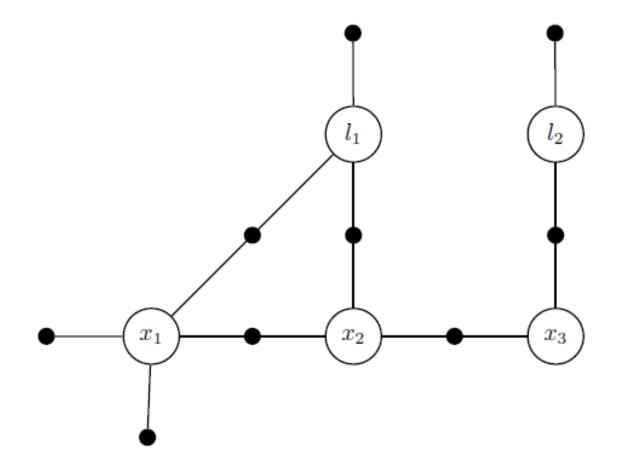

### Uses of FGs

- Sampling.
- Evaluation.
- Optimization:
  - MAP estimator. Gradient-based (Gauss-Newton).
    - How to do efficiently? (→ Literature)
  - Message-based optimization (not discussed here)

### Error models

- Each factor model a constraint, and must include a measure of uncertainty, confidence. The "strength" in the mass-spring model.
- Most common model: Gaussian.

$$\mathbf{y} = \mathbf{f}(\mathbf{x}) + \mathbf{n} \qquad \Rightarrow \quad e(\mathbf{x}) = \|f(\mathbf{x}) - \mathbf{z}\|_{\Sigma} = (f(\mathbf{x}) - \mathbf{z})^{T} \, \mathbf{\Sigma}^{-1} (f(\mathbf{x}) - \mathbf{z})$$

Problem 
Too strict with outliers!

### Error models: robust kernels

• Just **one outlier** is enough to ruin a least-squares estimator.

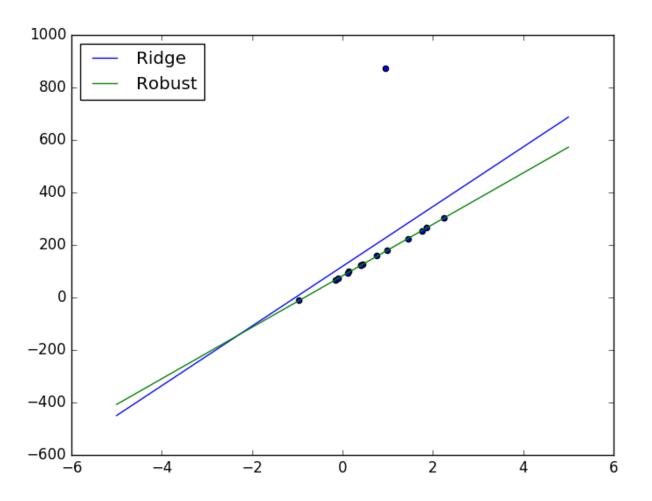

### Error models: robust kernels

Robust M-estimators: based on modified cost functions.

### Well-known kernels:

- Pseudo-Huber,
- Cauchy,
- Geman-McClure,
- Tukey.

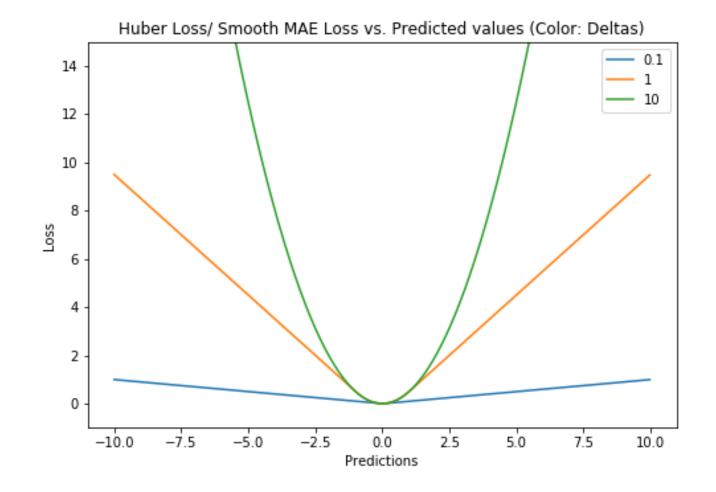

# Relationship between graphs and sparse matrix Algebra

### Motivation

- Linearization  $\rightarrow$  Jacobian of factors.
- Variable ordering → Important.
- Learn about the most common nonlinear algorithms: GN, LM, DL, etc.

### Nonlinear factor graphs

### MAP of nonlinear factor graphs becomes iteratively solving $\mathbf{A}\mathbf{x} = \mathbf{b}$

$$X^{MAP} = \underset{X}{\operatorname{argmax}} \phi(X)$$

$$= \underset{X}{\operatorname{argmax}} \prod_{i} \phi_{i}(X_{i}).$$

$$\phi_{i}(X_{i}) \propto \exp\left\{-\frac{1}{2} \|h_{i}(X_{i}) - z_{i}\|_{\Sigma_{i}}^{2}\right\}$$

$$X^{MAP} = \underset{X}{\operatorname{argmin}} \sum_{i} \|h_i(X_i) - z_i\|_{\Sigma}^2$$

### Nonlinear factor graphs

#### Linearization:

$$h_i(X_i) = h_i(X_i^0 + \Delta_i) \approx h_i(X_i^0) + H_i\Delta_i,$$

$$H_i \stackrel{\triangle}{=} \frac{\partial h_i(X_i)}{\partial X_i} \Big|_{X_i^0}$$

$$\Delta^* = \underset{\Delta}{\operatorname{argmin}} \sum_{i} \left\| h_i(X_i^0) + H_i \Delta_i - z_i \right\|_{\Sigma_i}^2$$
$$= \underset{\Delta}{\operatorname{argmin}} \sum_{i} \left\| H_i \Delta_i - \left\{ z_i - h_i(X_i^0) \right\} \right\|_{\Sigma_i}^2$$

### Nonlinear factor graphs

### Whitening:

$$\|e\|_{\Sigma}^2 \stackrel{\Delta}{=} e^{\top} \Sigma^{-1} e = \left(\Sigma^{-1/2} e\right)^{\top} \left(\Sigma^{-1/2} e\right) = \left\|\Sigma^{-1/2} e\right\|_2^2$$

$$A_i = \Sigma_i^{-1/2} H_i$$
  
$$b_i = \Sigma_i^{-1/2} \left( z_i - h_i(X_i^0) \right)$$

$$\Delta^* = \underset{\Delta}{\operatorname{argmin}} \sum_{i} \|A_i \Delta_i - b_i\|_2^2$$
$$= \underset{\Delta}{\operatorname{argmin}} \|A\Delta - b\|_2^2,$$

### Direct methods for LS:

- Cholesky (+ forward and back-substitution)
- QR

Iteration: Gauss-Newton, DogLeg, Lev-Marq.

"Factor Graphs for Robot Perception" Frank Dellaert, Michael Kaess, 2017

### Sparsity

• Sparsity of Jacobians (and hence, Hessians H=J'J) are key for efficiency.

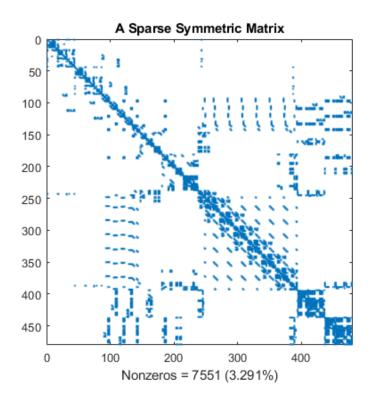

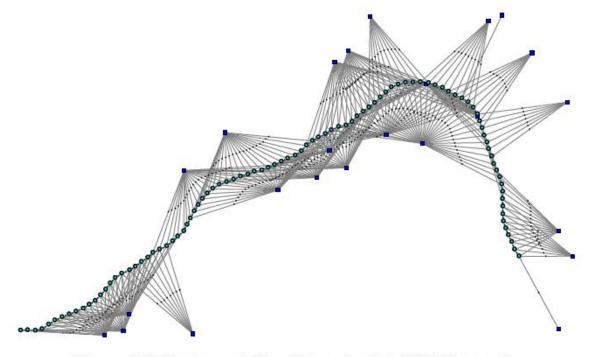

Figure 2.1: Factor graph for a larger, simulated SLAM example.

## The elimination algorithm

• Example. Ordering: L1,L2,X1,X2,X3.

$$p(l_1, l_2, x_1, x_2, x_3) = p(l_1|x_1, x_2)p(l_2|x_3)$$
$$p(x_1|x_2)p(x_2|x_3)p(x_3)$$

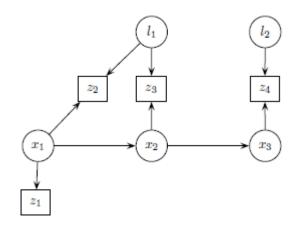

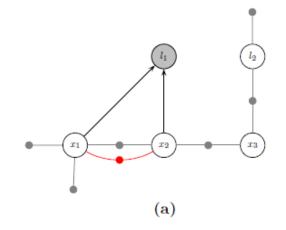

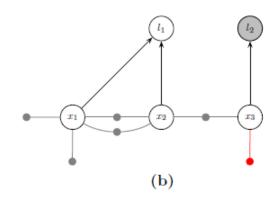

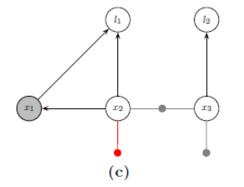

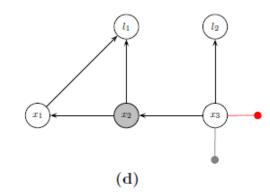

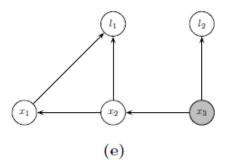

### The importance of ordering

• Dominating cost: factorization of sparse matrices for local factors while eliminating.

## The importance of ordering

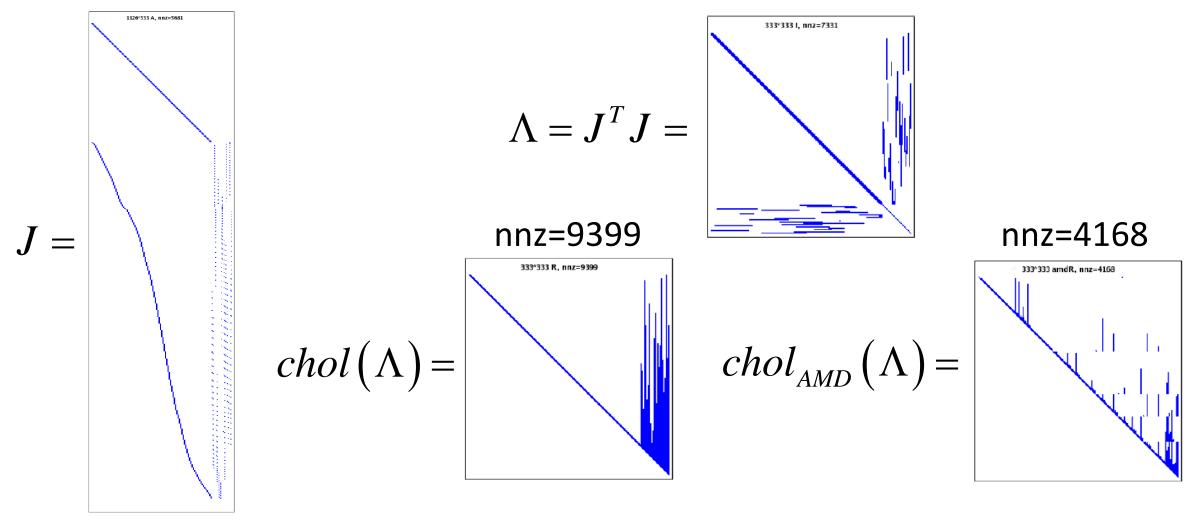

## Example applications of FGs

$$x_{k+1} = Ax_k + Bu_k$$

$$L_x(x_k) = x_k^T Q x_k$$

$$L_u(u_k) = u_k^T R u_k$$

$$rgmin_{u_{1\sim k}} \sum_{i=1}^n x_i^T Q x_i + u_i^T R u_i$$

s.t. 
$$x_{t+1} = Ax_t + Bu_t$$
 for  $t = 1$  to  $T - 1$ 

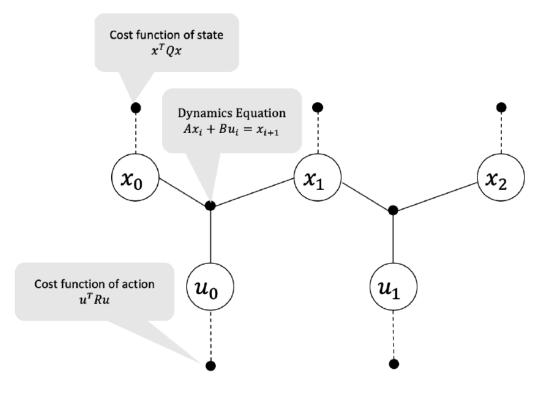

**Figure 2** Factor graph structure for an LQR problem with 3 time steps. The cost factors are marked with dashed lines and the dynamics constraint factors are marked with solid lines.

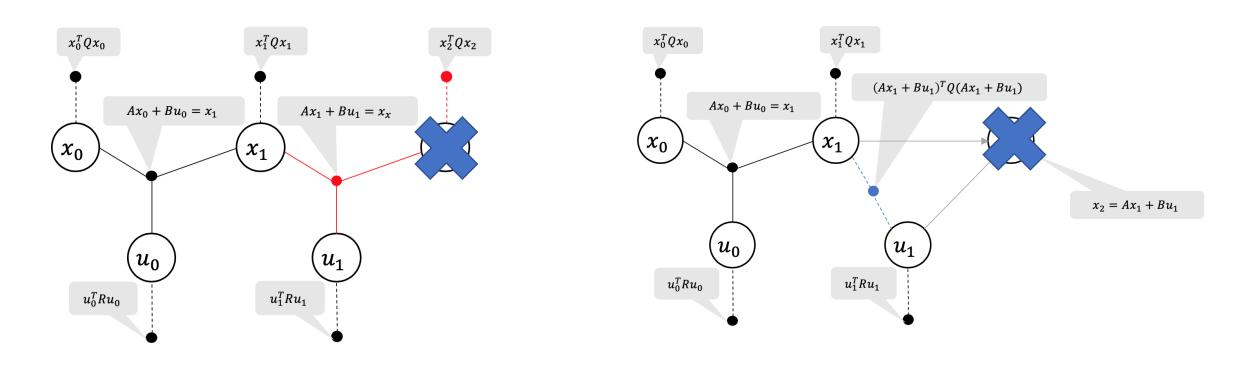

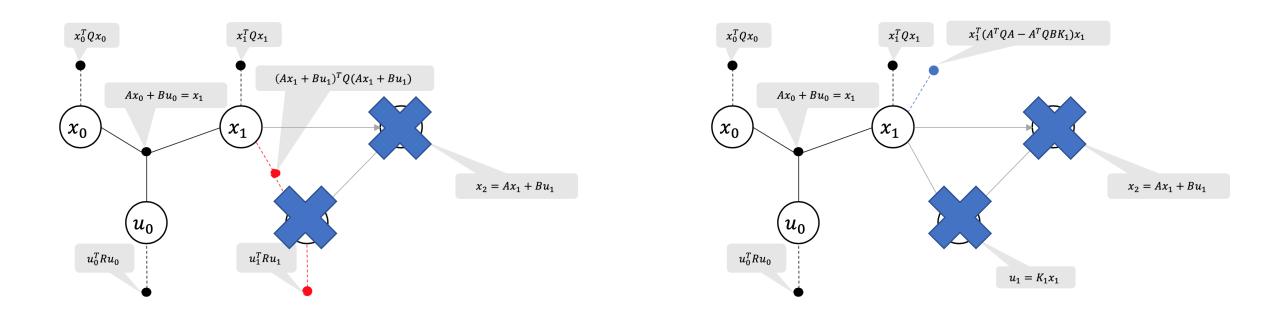

Adding the control cost (3) to (6), the combined cost of the two red factors in Figure 4a is given by:

$$\phi_3(x_1, u_1) = u_1^T R u_1 + (Ax_1 + Bu_1)^T Q (Ax_1 + Bu_1)$$
(7)

We minimize  $\phi_3$  by setting the derivative of (7) wrt  $u_1$  to zero yielding the expression for the optimal control input  $u_1^*$  as

$$u_1^*(x_1) = -(R + B^T Q B)^{-1} B^T Q A x_1$$

$$= K_1 x_1$$
(8)

where  $K_1 := -(R + B^TQB)^{-1}B^TQA$ .

Equivalent to the well-known Ricatti equation solution.

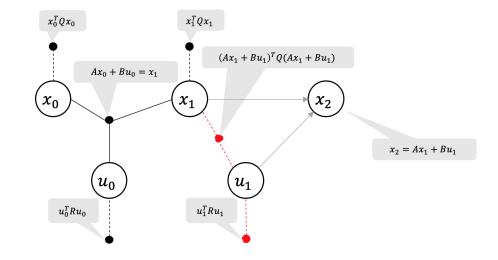

## Nonintrusive load monitoring (NILM)

• Identifying which appliances are ON/OFF from electric signals, e.g. "load disaggregation". W: real power, R: reactive power. L<sub>i</sub> =ON/OFF.

$$p(L, W, R) = p(W, R | L) \{ p(L_1) \cdot p(L_2) \cdots p(L_N) \}$$

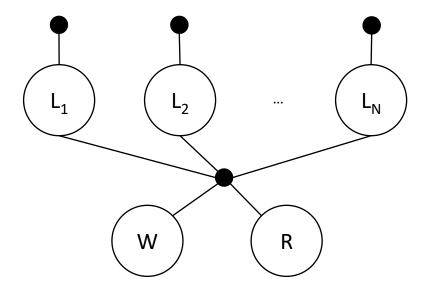

Goutam, Y. G., Chandra, M. G., Srinivasarengan, K., & Kadhe, S. (2013, August). On electrical load disaggregation using factor graphs. In 2013 International Conference on Advances in Computing, Communications and Informatics (ICACCI) (pp. 1759-1764). IEEE.

- Large systems of keyframes and observations.
- SLAM vs localization.
- SE(3) vs Euclidean

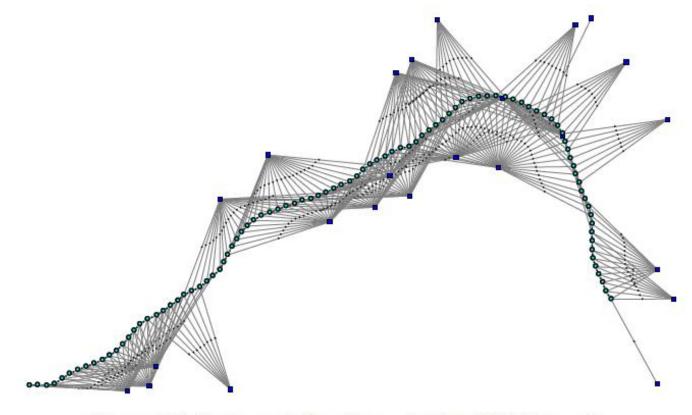

Figure 2.1: Factor graph for a larger, simulated SLAM example.

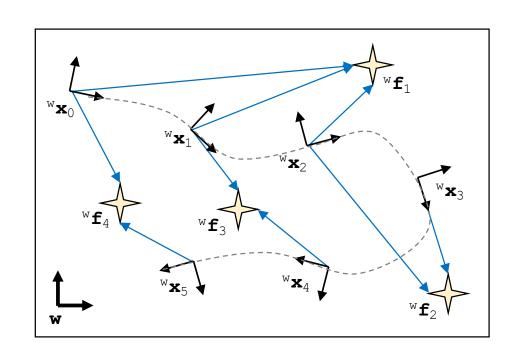

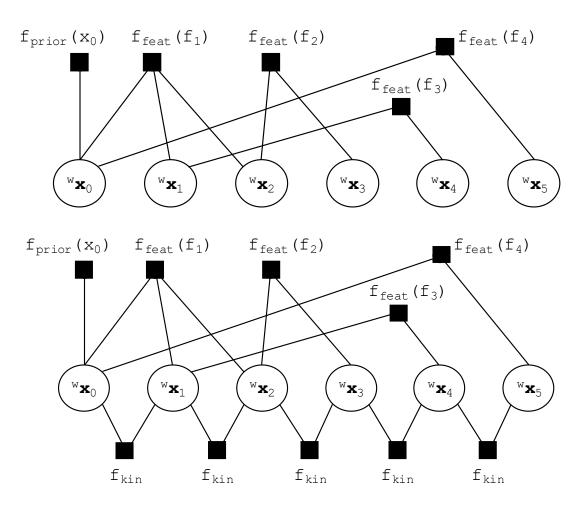

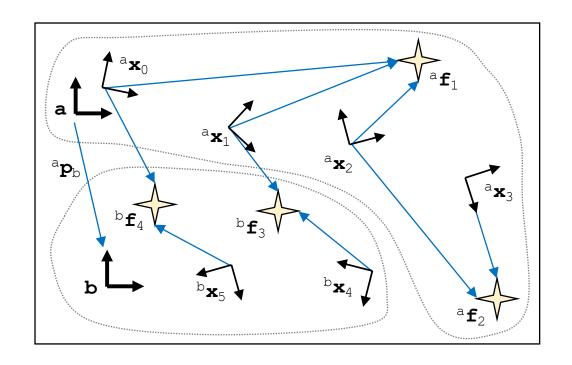

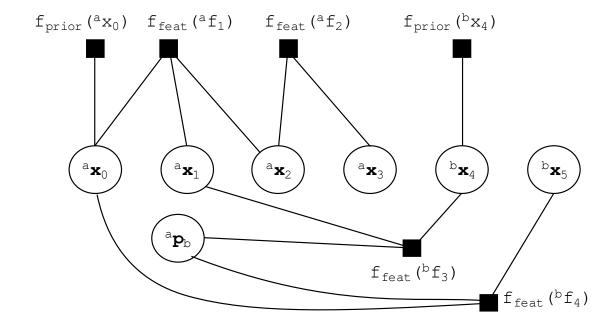

C++ libraries for factor graphs (tailored to SLAM):

- g2o: A General Framework for Graph Optimization [Grisetti et al.] <a href="https://github.com/RainerKuemmerle/g2o">https://github.com/RainerKuemmerle/g2o</a>
- GTSAM: GeorgiaTech Smoothing and Mapping [Dellaert et al.]
   https://github.com/borglab/gtsam

Bundle adjustment, poses-only, structure-only optimization

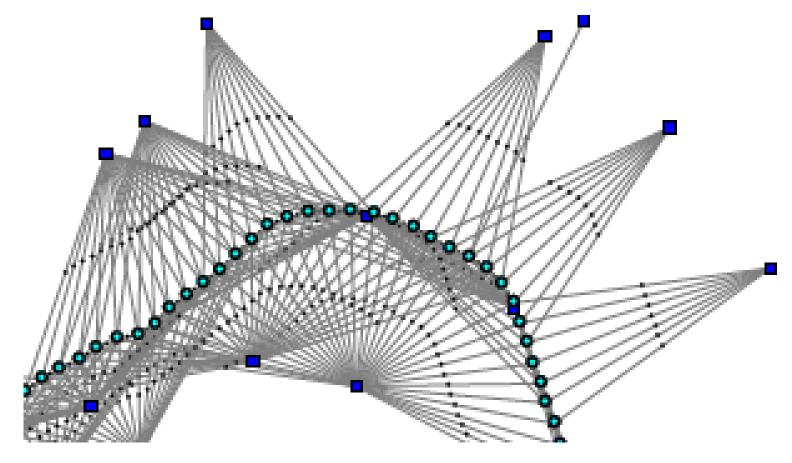

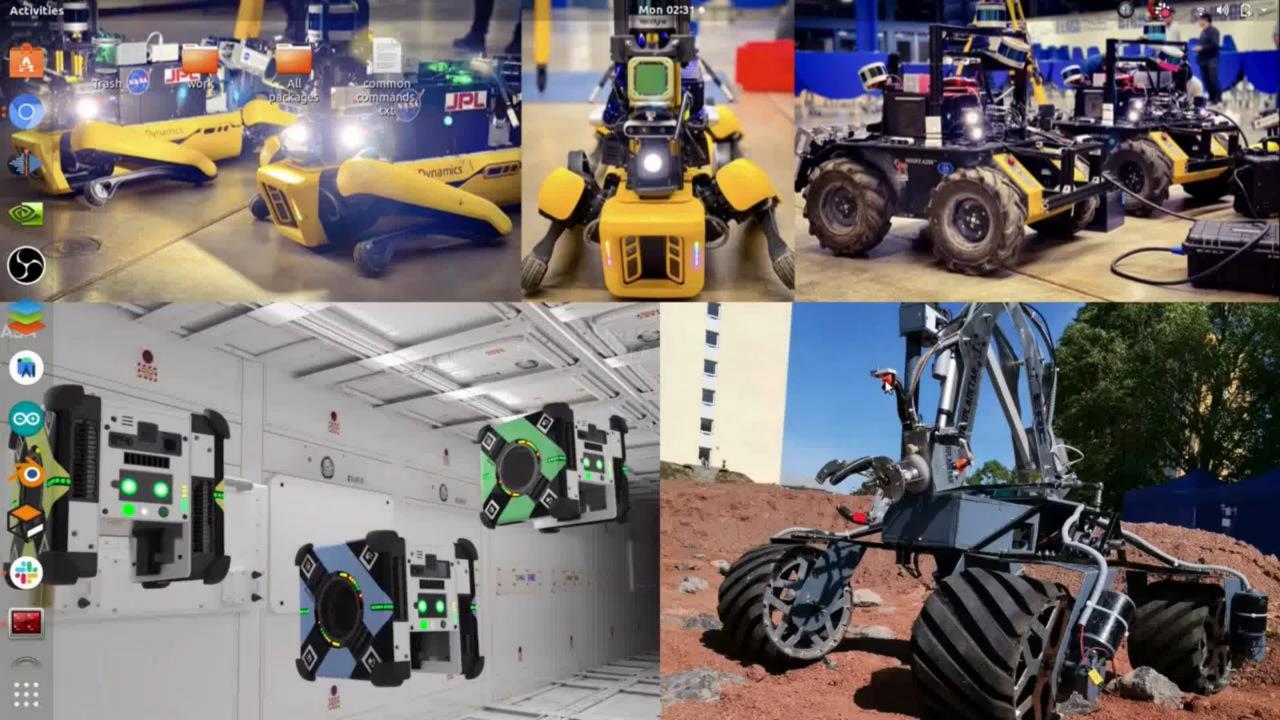

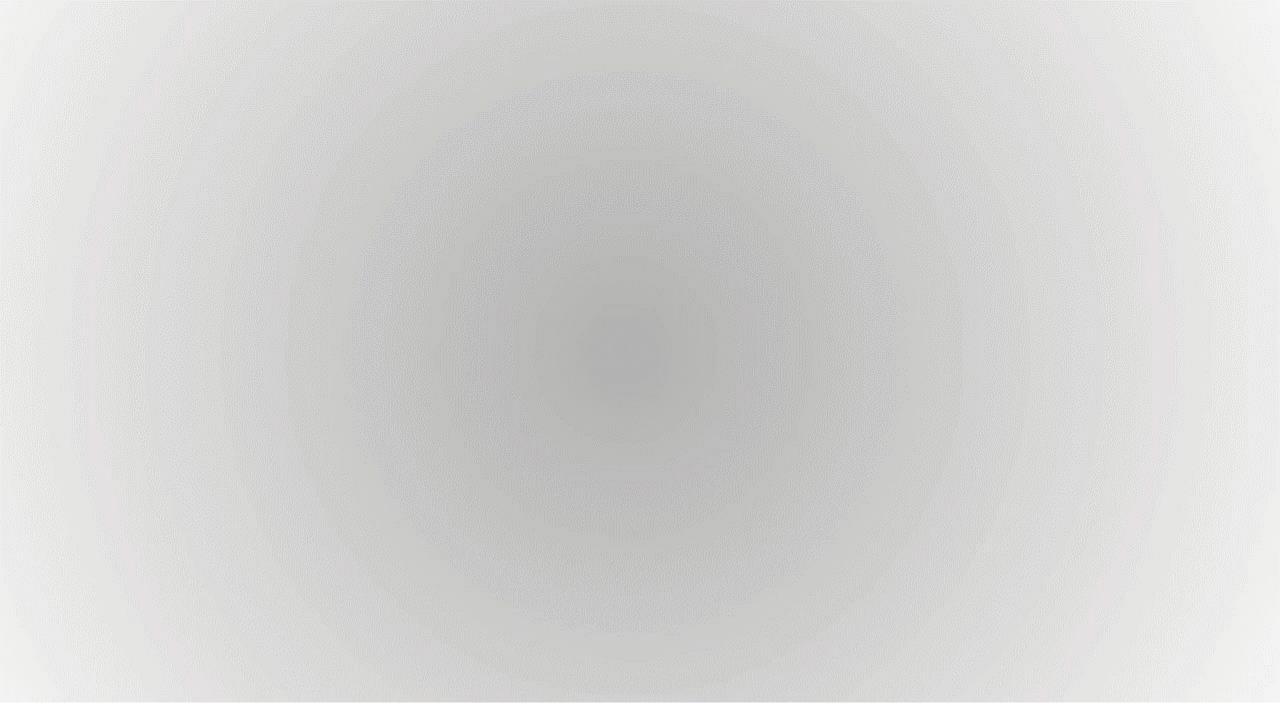

• Poses-only: "factorizing out" some variables comes with the cost of a denser information matrix (in principle).

• The "mass-spring" model: "Removing a mass and all springs attached to it is equivalent to adding new springs between <u>all</u> affected masses".

(Next slides from: Thrun, S., & Montemerlo, M. (2006). The graph SLAM algorithm with applications to large-scale mapping of urban structures. The International Journal of Robotics Research, 25(5-6), 403-429.)

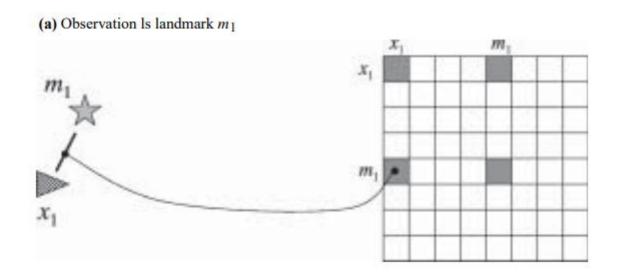

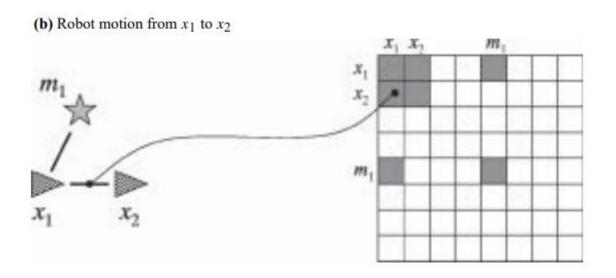

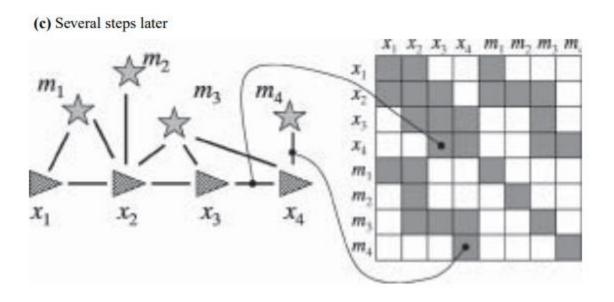

(a) The removal of  $m_1$  changes the link between  $x_1$  and  $x_2$ 

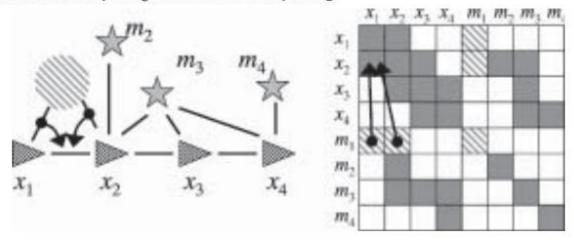

## Applications to robotics & vision

#### (b) The removal of $m_3$ introduces a new link between $x_2$ and $x_4$

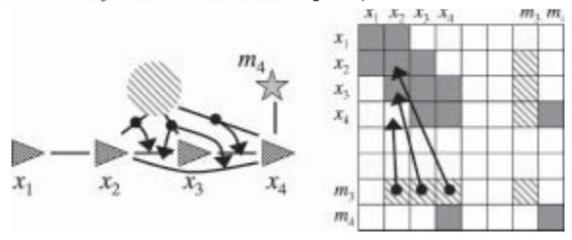

## Applications to robotics & vision

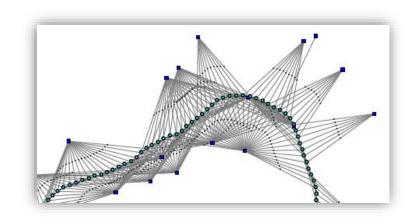

#### (c) Final result after removing all map features

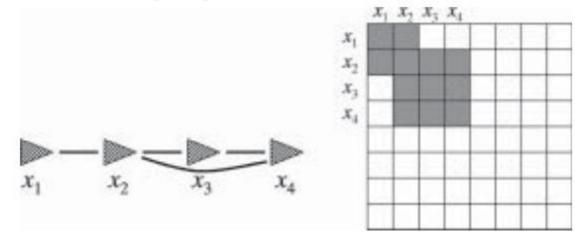

# Time-varying gas mapping with a mobile robot

 Model the environment as a discrete set of cells with gas concentrations as the "unknown". Include obstacles information.

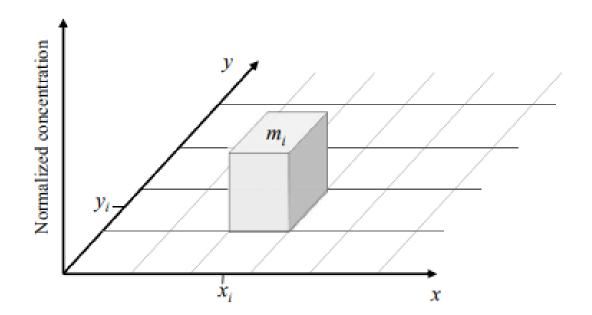

Monroy, J. G., Blanco, J. L., & Gonzalez-Jimenez, J. (2016). Time-variant gas distribution mapping with obstacle information. *Autonomous Robots*, *40*(1), 1-16.

# Time-varying gas mapping with a mobile robot

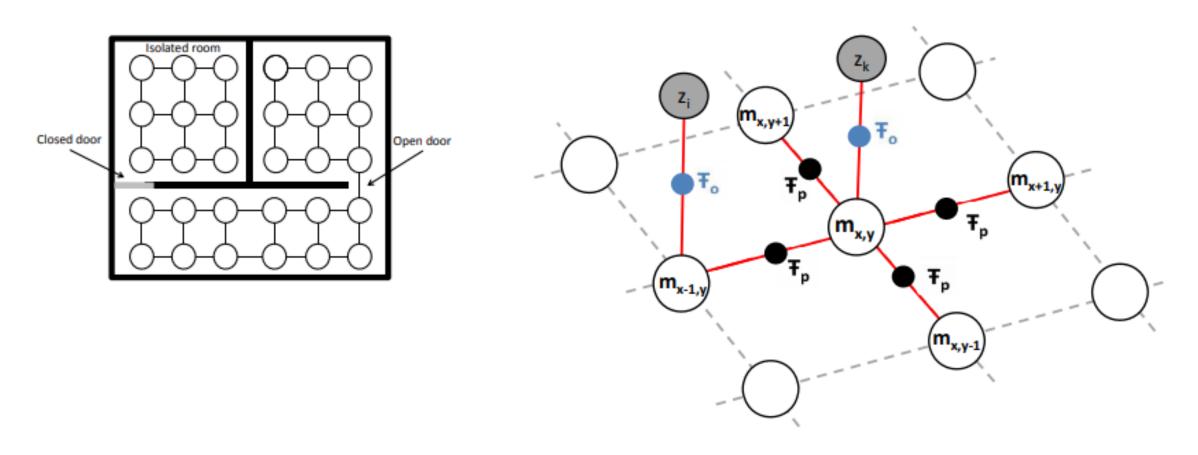

Time-varying gas mapping with a mobile

robot

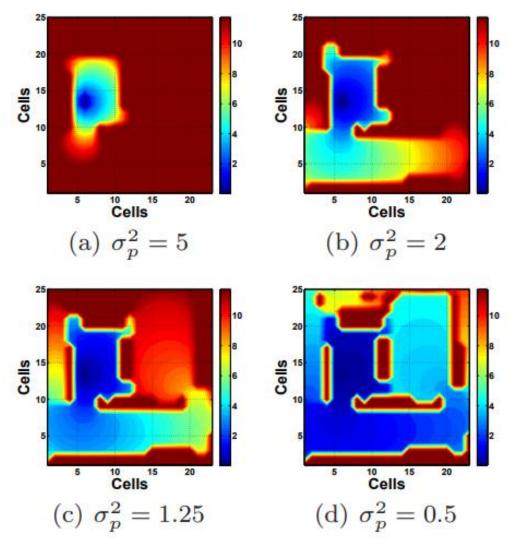

# Gas mapping in dynamic environments

 Exploring a gas diffusion process using a multi-robot system. The physical behavior of the diffusion process is modeled using a Partial Differential Equation (PDE).

Wiedemann, T., Shutin, D., & Lilienthal, A. J. (2019). Model-based gas source localization strategy for a cooperative multi-robot system—A probabilistic approach and experimental validation incorporating physical knowledge and model uncertainties. *Robotics and Autonomous Systems*.

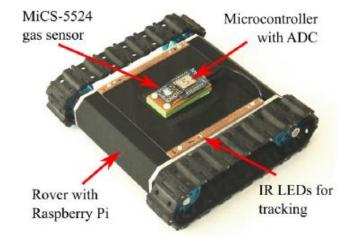

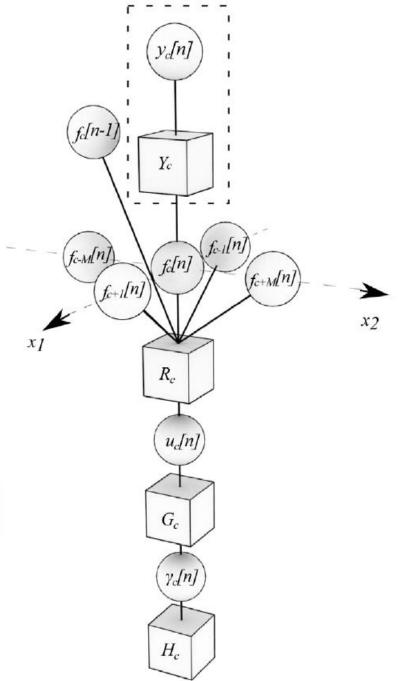

## Manipulator dynamics with factor graphs

- Mechanical systems: kinematics can be also formulated as FGs.
- "This paper describes a unified method solving for inverse, forward, and hybrid dynamics problems for robotic manipulators with either open kinematic chains or closed kinematic loops based on factor graphs".

Xie, M., & Dellaert, F. (2019). A Unified Method for Solving Inverse, Forward, and Hybrid Manipulator Dynamics using Factor Graphs. *arXiv* preprint *arXiv*:1911.10065.

A general framework for modeling and dynamic simulation of multibody systems using factor graphs

Nonlinear Dynamics - Springer Nature (2021) Jose-Luis Blanco-Claraco Antonio Leanza Giulio Reina

## Introduction to GTSAM

### **GTSAM**

- C++ library.
- Frank Dellaert, Georgia Tech "Institute for Robotics and Intelligent Machines".
- Tailored to SLAM but coded as a general purpose library.
- Matlab and Python bindings.

https://github.com/borglab/gtsam/

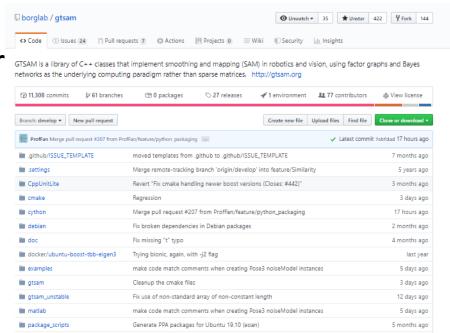

### **GTSAM**

- Main C++ classes:
  - NonlinearFactorGraph: The Factor graph.
  - FactorXXX: Factors.

#### Arguments:

- N Keys. Can be built with "Symbol" (e.g. "X1", "V2").
- Observed value.
- Noise model, e.g. "noiseModel::Diagonal::Sigmas()"
- Values: "Variant" container for initial and final values of all keys.
   Associative container: Key → Value.
- **noiseModel**: Noise models, Gaussians, isotropic, M-estimation kernels,...

```
// As this is a planar SLAM example, we will use Pose2 variables (x, y, theta) to represent
// the robot positions and Point2 variables (x, y) to represent the landmark coordinates.
#include <gtsam/geometry/Pose2.h>
#include <gtsam/geometry/Point2.h>
// Each variable in the system (poses and landmarks) must be identified with a unique key.
// We can either use simple integer keys (1, 2, 3, ...) or symbols (X1, X2, L1).
// Here we will use Symbols
#include <gtsam/inference/Symbol.h>
// In GTSAM, measurement functions are represented as 'factors'. Several common factors
// have been provided with the library for solving robotics/SLAM/Bundle Adjustment problems.
// Here we will use a RangeBearing factor for the range-bearing measurements to identified
// landmarks, and Between factors for the relative motion described by odometry measurements.
// Also, we will initialize the robot at the origin using a Prior factor.
#include <gtsam/slam/PriorFactor.h>
#include <gtsam/slam/BetweenFactor.h>
#include <gtsam/sam/BearingRangeFactor.h>
// When the factors are created, we will add them to a Factor Graph. As the factors we are using
// are nonlinear factors, we will need a Nonlinear Factor Graph.
#include <gtsam/nonlinear/NonlinearFactorGraph.h>
```

```
// Finally, once all of the factors have been added to our factor graph, we will want to
// solve/optimize to graph to find the best (Maximum A Posteriori) set of variable values.
// GTSAM includes several nonlinear optimizers to perform this step. Here we will use the
// common Levenberg-Marquardt solver
#include <gtsam/nonlinear/LevenbergMarquardtOptimizer.h>
// Once the optimized values have been calculated, we can also calculate the marginal covariance
// of desired variables
#include <gtsam/nonlinear/Marginals.h>
// The nonlinear solvers within GTSAM are iterative solvers, meaning they linearize the
// nonlinear functions around an initial linearization point, then solve the linear system
// to update the linearization point. This happens repeatedly until the solver converges
// to a consistent set of variable values. This requires us to specify an initial guess
// for each variable, held in a Values container.
#include <gtsam/nonlinear/Values.h>
using namespace std;
using namespace gtsam;
int main(int argc, char** argv) {
  // Create a factor graph
  NonlinearFactorGraph graph;
  // Create the keys we need for this simple example
  static Symbol x1('x',1), x2('x',2), x3('x',3);
  static Symbol 11('1',1), 12('1',2);
```

```
// Add a prior on pose x1 at the origin. A prior factor consists of a mean and a noise model (covariance
Pose2 prior(0.0, 0.0, 0.0); // prior mean is at origin
noiseModel::Diagonal::shared_ptr priorNoise = noiseModel::Diagonal::Sigmas(Vector3(0.3, 0.3, 0.1)); // 3
graph.emplace_shared<PriorFactor<Pose2> >(x1, prior, priorNoise); // add directly to graph
// Add two odometry factors
Pose2 odometry(2.0, 0.0, 0.0); // create a measurement for both factors (the same in this case)
noiseModel::Diagonal::shared_ptr odometryNoise = noiseModel::Diagonal::Sigmas(Vector3(0.2, 0.2, 0.1)); /
graph.emplace shared<BetweenFactor<Pose2> >(x1, x2, odometry, odometryNoise);
graph.emplace_shared<BetweenFactor<Pose2> >(x2, x3, odometry, odometryNoise);
// Add Range-Bearing measurements to two different landmarks
// create a noise model for the landmark measurements
noiseModel::Diagonal::Shared_ptr measurementNoise = noiseModel::Diagonal::Sigmas(Vector2(0.1, 0.2)); //
// create the measurement values - indices are (pose id, landmark id)
Rot2 bearing11 = Rot2::fromDegrees(45),
     bearing21 = Rot2::fromDegrees(90),
     bearing32 = Rot2::fromDegrees(90);
double range11 = std::sqrt(4.0+4.0),
       range21 = 2.0,
       range32 = 2.0;
// Add Bearing-Range factors
graph.emplace_shared<BearingRangeFactor<Pose2, Point2> >(x1, l1, bearing11, range11, measurementNoise);
graph.emplace_shared<BearingRangeFactor<Pose2, Point2> >(x2, l1, bearing21, range21, measurementNoise);
graph.emplace_shared<BearingRangeFactor<Pose2, Point2> >(x3, 12, bearing32, range32, measurementNoise);
// Print
graph.print("Factor Graph:\n");
```

```
// Create (deliberately inaccurate) initial estimate
Values initialEstimate:
initialEstimate.insert(x1, Pose2(0.5, 0.0, 0.2));
initialEstimate.insert(x2, Pose2(2.3, 0.1,-0.2));
initialEstimate.insert(x3, Pose2(4.1, 0.1, 0.1));
initialEstimate.insert(11, Point2(1.8, 2.1));
initialEstimate.insert(12, Point2(4.1, 1.8));
// Print
initialEstimate.print("Initial Estimate:\n");
// Optimize using Levenberg-Marquardt optimization. The optimizer
// accepts an optional set of configuration parameters, controlling
// things like convergence criteria, the type of linear system solver
// to use, and the amount of information displayed during optimization.
// Here we will use the default set of parameters. See the
// documentation for the full set of parameters.
LevenbergMarquardtOptimizer optimizer(graph, initialEstimate);
Values result = optimizer.optimize();
result.print("Final Result:\n");
// Calculate and print marginal covariances for all variables
Marginals marginals(graph, result);
print(marginals.marginalCovariance(x1), "x1 covariance");
print(marginals.marginalCovariance(x2), "x2 covariance");
print(marginals.marginalCovariance(x3), "x3 covariance");
print(marginals.marginalCovariance(11), "11 covariance");
print(marginals.marginalCovariance(12), "12 covariance");
return 0;
```

## GTSAM: Matlab wrapper

## GTSAM MATLAB: Installation

- From sources:
  - Enable building the MATLAB wrapper in CMake.
  - Set an installation directory.
  - Build the INSTALL target.
- Precompiled version for Windows and MATLAB 64bits:
  - https://github.com/jlblancoc/factor-graphs-course
  - Clone or download as ZIP and uncompress.

## GTSAM MATLAB: Installation

- From MATLAB:
  - "Add to path" → gtsam\_toolbox
- (If built from sources manually, also add the "bin" directory to the sytem PATH).

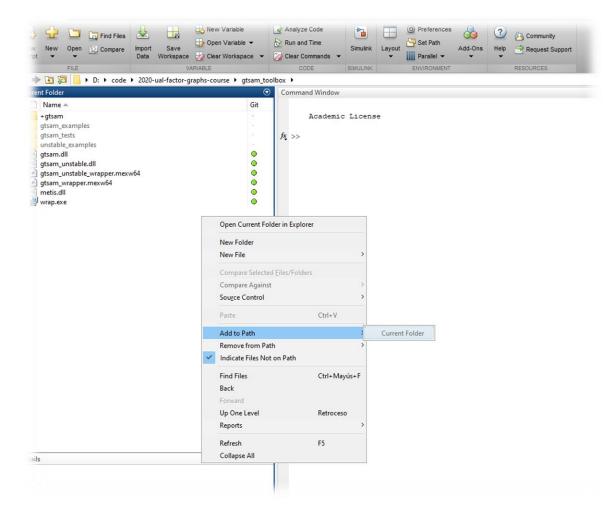

## GTSAM MATLAB: Exercise 1

- Run Pose2SLAMExample.m
- Analyze the code and the results.

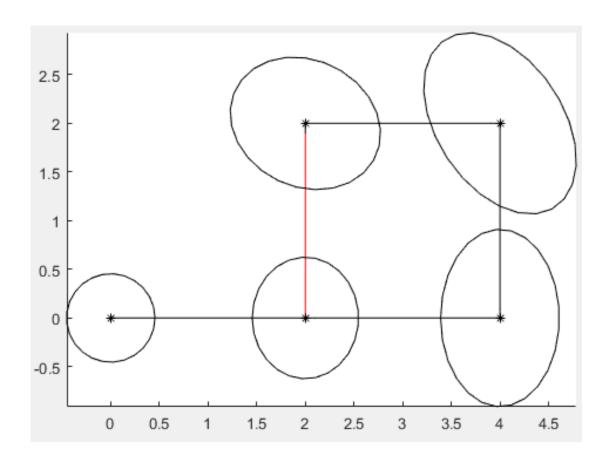

## GTSAM MATLAB: Exercise 2

- Modify the file Pose2SLAMExample.m to:
  - Remove the observation between Keyframe 5 & 2. Observe the final covariances.
  - Restore the removed edge, and introduce small errors in the relative poses.
  - After that, define a different covariance and create a new edge between 1 &
     5. Experiment with different information matrices and edge observed values.